**Easy Invoicing UK For MS Access - Demo License Key Free [Mac/Win]**

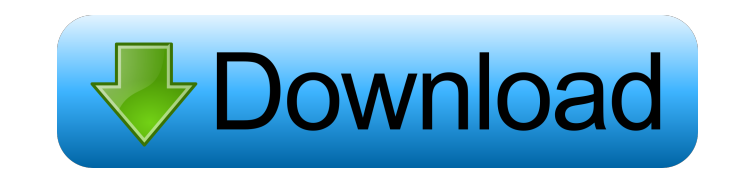

#### **Easy Invoicing UK For MS Access - Demo Crack+ With Keygen**

Easy Invoicing UK for MS Access is a simple, easy to use, order processing and invoice software that was specially designed to work on the Microsoft Access 2000 (or higher) or Microsoft Windows platform. Ideal for Small or Home Business, a Group, Club or Society, or for those who run a catalog or similar clubs. Price starts from only \$19.99. With it's easy to use interface and simple 'no nonsense' functionality, you could be sending your cli elegantly styled, clear and professional looking invoices in a matter of minutes. Easy Invoicing UK helps you keep track of your Invoices too. The printed documents are designed to use standard DL window envelopes (when the reply slip option is selected) for that professional touch. The look and feel of the printed invoices is designed to reflect your business. Here are some key features of "Easy Invoicing UK for MS Access": [2] Quick insert Quick insert products or services 2 Print invoices 2 Print delivery notes 2 Print statements 2 Email invoices 2 Add a logo to invoices 2 Stock list 2 Multiple tax rates 2 VAT and second tax 2 Add a delivery address 2 Searc address book ? Enter full or part payments ? Print review of invoiced amounts and payments ? List outstanding invoices ? Month by month totals ? Supports many currencies ? Recycle bin ? Quick cash sale option ? Easy to use address book 2 Optional tear off reply slips 2 Re-print original invoice Requirements: 2 MS Access 2000 or later Limitations: 2 The trial will only allow you to create 6 invoices Easy Invoicing UK for MS Access - Demo Prod Key Downloads: ♦ Download Easy Invoicing UK for MS Access ♦ Demo: Demo ♦ Demo: Demo Easy Invoicing UK for MS Access - Screenshots: easyinvoicinguk.co.uk - Easy Invoicing UK for MS Access easyinvoicinguk.co.uk - Easy Invoicing UK for MS Access easyinvoicinguk.co.uk -

## **Easy Invoicing UK For MS Access - Demo Product Key (Latest)**

KeyMacro is a simple macro tool that you can use to reduce the tedium of repetitive tasks. For example, it can be used to apply a formatting or two, select a record or records, then save the record(s). Once you've entered you need, you can save the macro in a text file on the hard drive. This allows you to select the macro from a menu or from a drop-down list. Then, when you are ready to perform the task, just choose the macro from the menu click on Run. The macro will be executed, with the changes applied. Some of the available formatting options: **PNumber: Text / Numbers PNumbers / Currency PNumber and Currency: Text / Numbers / Currency PNumbers / Currency** Text / Number and Currency: Text / Numbers / Currency 2 Date / Time: Text / Number and Date / Time: Text / Number and Time: Text / Numbers / Currency 2 Number and Time: Text / Numbers / Currency 2 Number and Date / Time: Text / Numbers / Currency **and First / Number and Date / Time: Text / Numbers / Currency and Time: Text / Number, Date and Time: Text / Numbers Date and Time: Text / Numbers / Currency <b>and** Number / Date and Time: Text / Numbers / Currency **?** Number / Date and Time: Text / Number / Text and Date / Time: Text / Numbers / Currency **&** Numbers / Currency **& Number / Text and Date / Time: Text / Numbers /** Currency **7** Text / Number, Date and Time: Text / Numbers / Currency **7** Text / Number, Date and Time: Text / Numbers / Mumbers / Numbers / Currency **7** Number, Date and Time: Text / Number, Date and Time: Text / Number, D Numbers / Currency **and Time: Text / Numbers / Aumbers / Currency <sup>2</sup> Text / Number, Date and Time: Text / Numbers / Currency and Time: Text / Number, Date, Time and Currency: Text / Numbers / Currency <sup>2</sup> Text /** Number, Date, Time and Currency: Text / Numbers / Currency **and Text / Number**, Date, Time and Currency: Text / Numbers / Currency bcb57fa61b

#### **Easy Invoicing UK For MS Access - Demo Crack + Product Key [32|64bit] (Updated 2022)**

Easy Invoicing UK is a program designed to make your life easier. It makes inserting your clients, products or services into your invoices as simple as ABC. It will even calculate and print your bill in a matter of minutes features include: <sup>7</sup> Easy Invoicing® is a Professional invoicing package <sup>7</sup> Insert Customers, Products and Services in just a few clicks <sup>7</sup> Customize the invoice to suit your company's requirements <sup>7</sup> Automatically cal prints your bill for you 2 A receipt for each invoice is also automatically printed 2 Lists outstanding invoices 2 Records accounts receivable 2 Record inventory or tracking your assets 2 Lots of useful reports After the i created, print or email it as required. Keep track of your assets (invoice your assets) or record your accounts receivable, all in a matter of minutes! Product/Service Details Enter the details for your product or service, "Check" button to confirm that the entry is accurate. When you have finished, click on the "Save" button to retain the data. Please note that this is a sample invoice and we can easily put together any invoice for you, so contact us if you need a different invoice. Add a logo You can add your logo to the front of each invoice as a background, please click the "Add logo" button to view the sample logo. To use a different logo, please upload supplied upload area. Customize the invoice The invoice template is divided into sections to help you customize the template for your company. Please follow the steps below to change your invoice [2] 1. Select the "Customi then select the invoice template. 2. Click on the "Clone" icon next to the text box. 2. Modify the template text as required. Pay your invoice Please enter your bank account details, then click the "Submit payment" button send your invoice. Please remember to enclose a cheque as well as a remittance advice slip. Unlock it If you don't have an account on the "Easy Invoicing" system, you can unlock it by entering your e-mail address and passw (provided you are the owner of the

## **What's New in the?**

This Easy Invoicing UK for MS Access demo provides an example of how to use the software to manage a small business. Your Invoices The invoices are sorted into client accounts. Each invoice is assigned a journal with an ac or archived status. Invoices can be issued directly to a client, or to a 'buddy' account. 'Buddies' can be used for both partners in a business or other situations. Invoices can be issued in 5 formats; D, T, A, C or X. The even create its own formats; for example, X2 will generate a X formatted invoice and an X2 formatted invoice at the same time. Format X2 is easier to read than format X. Format C is easier to read than formats D and T. For A has a 'delivery note' section for each invoice. Format T is similar to an X formatted invoice, but the layout is different. Products and Services The products and services section contains all the 'products' and'services database. Each product or service has it's own record. Products can be combined to create a single product. For example, if you sell a book and a magazine, you could group them together as a single product. A customer is c for a product, not the number of products that they are using. The products are split into 4 categories; magazines, books, CD's and TV's. Each product can have an image assigned to it, and the image can be a link to anothe your website. Each product can have a'standard price' or a'special price'. It can also have a default price or a price that you have set. If you set a price that is different from the'standard price', you can set the'speci Deliveries are entered by simply clicking on the delivery option. A delivery can either be printed or emailed, or both. The delivery can contain either an address, or a delivery note. A delivery note can be added to each i you print invoices, the invoice can be printed with a tear off reply slip on the back. If you use a delivery note, the invoices will always have a delivery note, but the delivery notes can be left on a hard copy or an emai Payments can be added and sorted by a variety of criteria. You can search for payments by date, or you can sort them by amount. You can sort the payments by client, date, status, type, product, invoice, delivery note, desc client, amount or user. You can even search for payments by client or invoice. If the '

### **System Requirements:**

Minimum: OS: Windows 7, 8, 8.1, 10 (32-bit or 64-bit) Processor: 1.6 GHz or faster processor Memory (RAM): 2 GB RAM Video: 2 GB VRAM Hard Disk: 100 MB available space Input: Mouse (compatible with all Windows operating systems) Recommended: Processor: 2.8 GHz or faster processor

# Related links:

<http://www.kengerhard.com/wp-content/uploads/2022/06/vyvroze.pdf> <https://b-labafrica.net/epguides-com-watcher-free-download-latest/> <http://www.male-blog.com/2022/06/06/falcon-for-chrome-crack-download-latest/> <https://lusinda.ru/konkursy/drilled-columns-reinforcement-crack-free-download.html> <http://www.pickrecruit.com/wp-content/uploads/2022/06/leofbing.pdf> <https://coachfactor.it/simsketch-keygen-for-lifetime-for-pc/> <https://evgeniyaborisova.com/2022/06/07/web-touch-3-1-2-97-license-key-free-download-pc-windows-latest-2022/> <https://kjvreadersbible.com/tkplayer-for-windows-crack-free-latest-2022/> <https://gintenkai.org/twiascan-crack-with-key-march-2022/> <https://www.riobrasilword.com/wp-content/uploads/2022/06/ragnnept.pdf> <https://truastoria.com/uncategorized/wksw-crack-updated-2022/> [https://adsocialnetwork.com/upload/files/2022/06/NdElWy23LpDGtGTcqlI2\\_06\\_c015fecef275b8281d9beb75cfd6d868\\_file.pdf](https://adsocialnetwork.com/upload/files/2022/06/NdElWy23LpDGtGTcqlI2_06_c015fecef275b8281d9beb75cfd6d868_file.pdf) <http://autocracymachinery.com/?p=7890> <https://www.sartorishotel.it/i-decay-activation-for-pc/> [https://sweetangels.in/wp-content/uploads/2022/06/Professor\\_Layton\\_And\\_The\\_Unwound\\_Future\\_Screensaver.pdf](https://sweetangels.in/wp-content/uploads/2022/06/Professor_Layton_And_The_Unwound_Future_Screensaver.pdf) <https://www.kmjgroupfitness.com/universal-desktop-ruler-3-3-3268-free-download/> <https://dutyfreeking.co/001micron-memory-card-recovery-crack-free-download-3264bit-final-2022/> <http://pussyhub.net/wp-content/uploads/2022/06/hersbea.pdf> <https://u-login.net/?p=62868> <https://riyadhpumps.com/?p=433>